# **Formative Self-Assessment for Customizable Database Visualizations: Checkpoints for Learning**

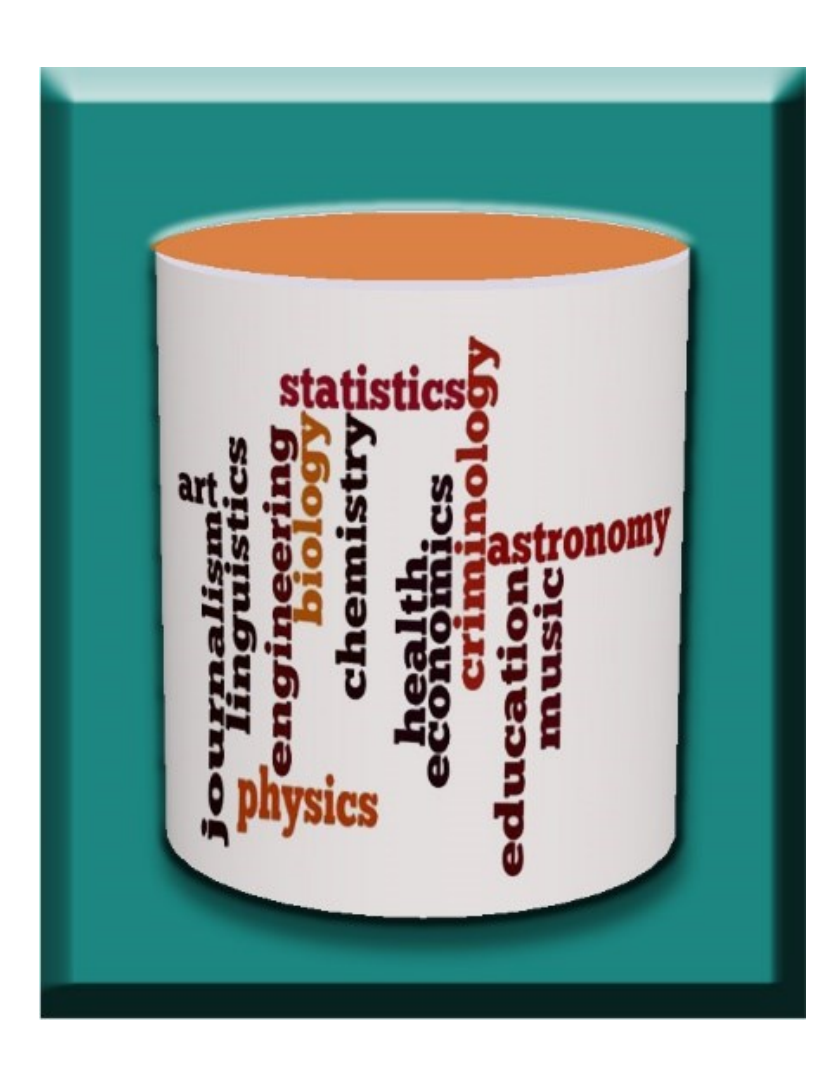

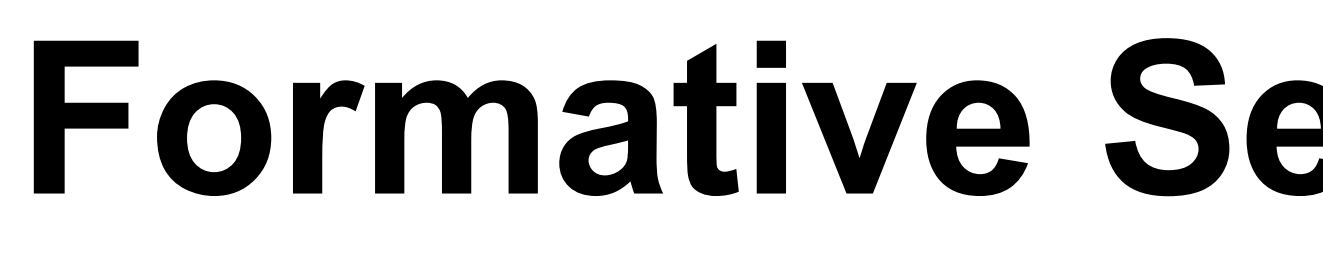

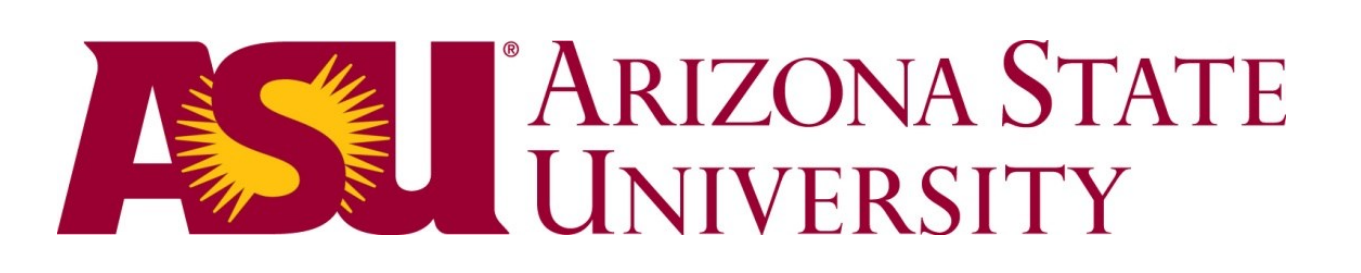

## Checkpoints

### Results

Acknowledgments

- Querying provides a powerful tool for asking questions over one copy of the data.
- Using database schema to design query
- Common set operators
- Operations to horizontally and vertically filter data
- Combining tables using joins
- Introduction to querying using SQL

This material is based upon work supported by the National Science Foundation under Grant No. DUE-1431848/DUE-1431661. Any opinions, findings, and conclusions or recommendations expressed in this material are those of the author(s) and do not necessarily reflect the views of the National Science Foundation.

- What concepts are stored in a database and how are they related?
- Overview of Entity Relationship Diagrams (ER Diagrams) and how they are mapped to tables
- Alternative approaches to ER Diagrams
- **Formative Self-Assessment:** students reflect on the state of their learning
- **Questions (20):** customized to the application domain (Multiple-choice and True/False)
- **Randomized**: questions as well as choices
- **Feedback**: on both correct and incorrect answers
- **Repetition**: until question answered correctly

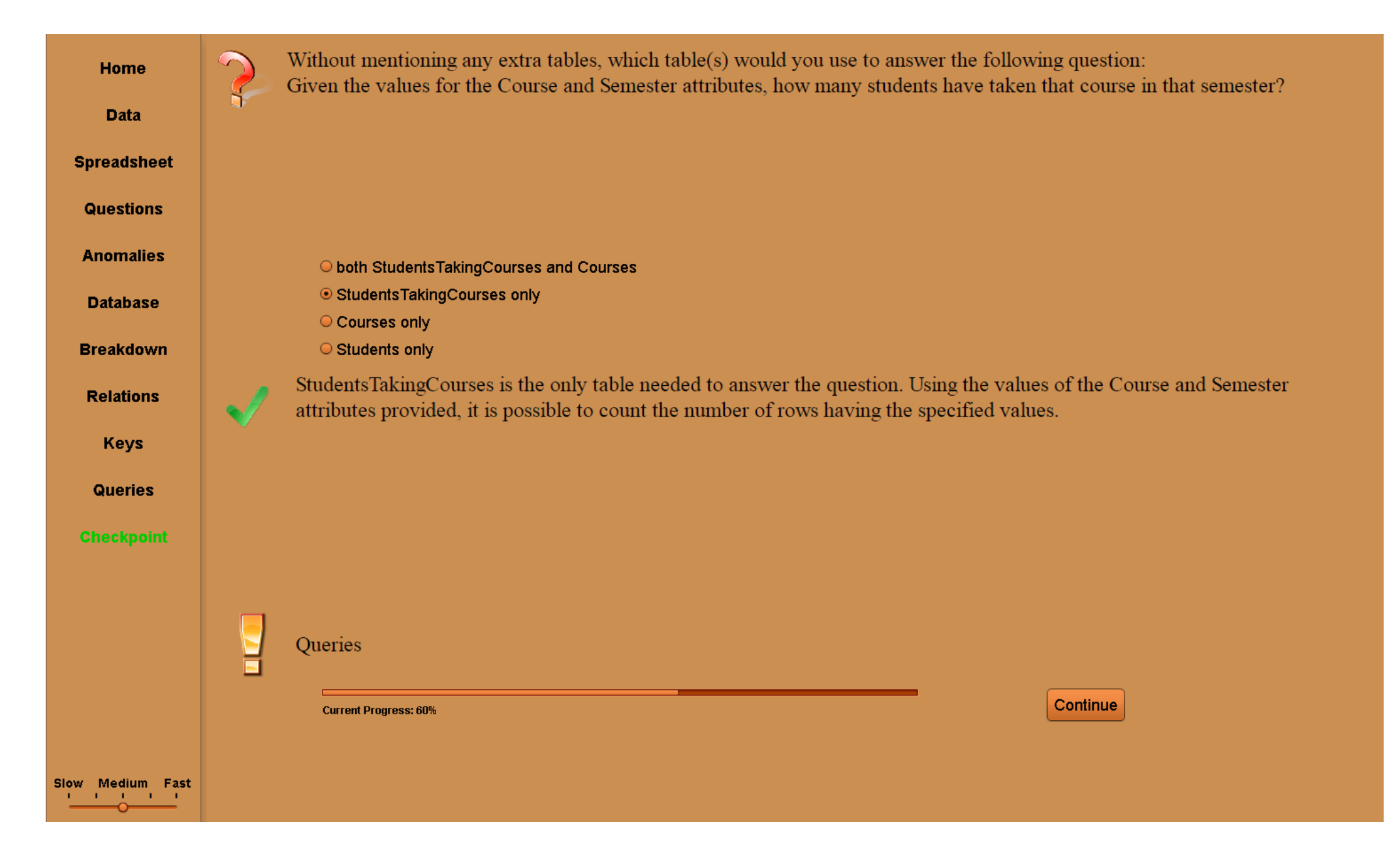

*Qualitative Content Analysis Helpful* (#26): • Understanding/Learning • Good Review Feedback Useful • Grabs Attention *Needs Improvement* (#6): • Need visual schema for checkpoints *Not too Helpful* (#3): Not my style of learning

- How to design the database based on the concepts and relationships between the data.
- What is conceptual design?

- 
- 
- 
- 

- 
- 

- Databases provide a powerful tool to ask questions, or queries, of that data without changing the data.
- Limitation of spreadsheets
- Breakdown of spreadsheets into smaller tables to avoid redundancies and anomalies
- Introduction to primary and foreign keys and how a database uses keys to identify and relate information Brief introduction to asking questions over a database

- Introductory database course
- Review for second database course

- Students self-reported score with required threshold of 70% for participation credit
- Survey: Likert Scale and Open-Ended

**2017 NSF Grantee Poster Session**<br>2017 NSF Grantee Poster Session

*"The checkpoints in the animations are an important learning component of the animations. "* • *Strongly Agree: 10* • *Agree: 11* • *Neutral: 4* • *Disagree: 0* • *Strongly Disagree: 0*

For each animation, a SHOW button has been added to remind the student of the database structure.

- IntroDB: Show Tables
- QueryDB: Show Schema
- DesignDB: Show ERD (ER Diagram)

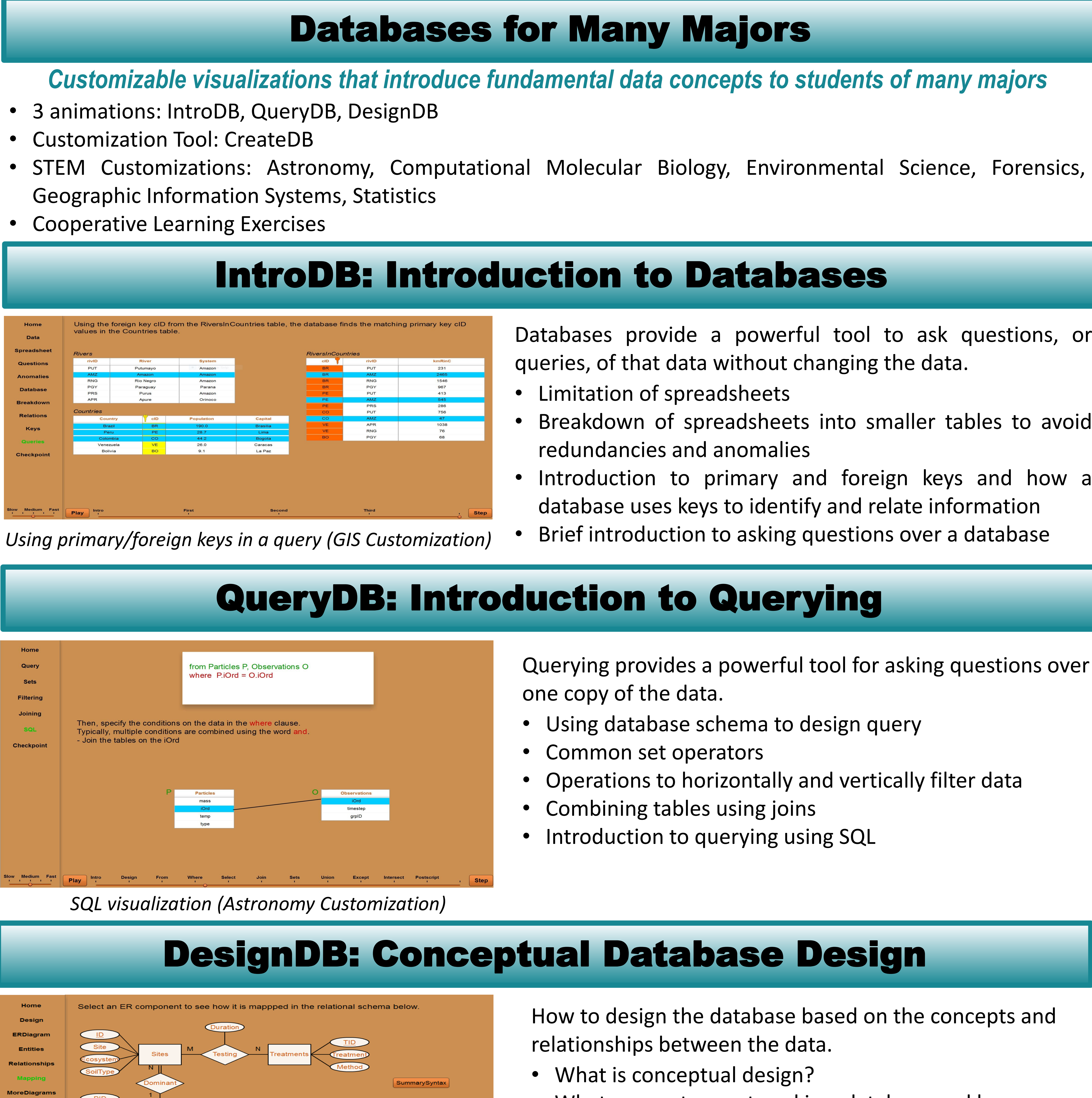

### **Context**:

### **Data**:

*ER Diagram Mapping (Environmental Science Customization)*

SpecHerb<br>
HID<br>
HIName<br>
PID

Ecosystem

SoilType<br>PID

 $TID$ Treatment

Testing<br>ID<br>TID<br>Duration

Checkpoin

### Evaluation

### Improvements

# **Suzanne W. Dietrich dietrich@asu.edu**

# **Don Goelman don.goelman@villanova.edu**

*DUE-1431848/DUE-1431661*

# **http://databasesmanymajors.faculty.asu.edu**

PID<br>SppName

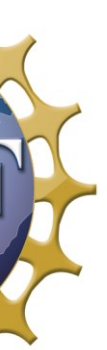

### *Multiple-Choice Question Answered Correctly*

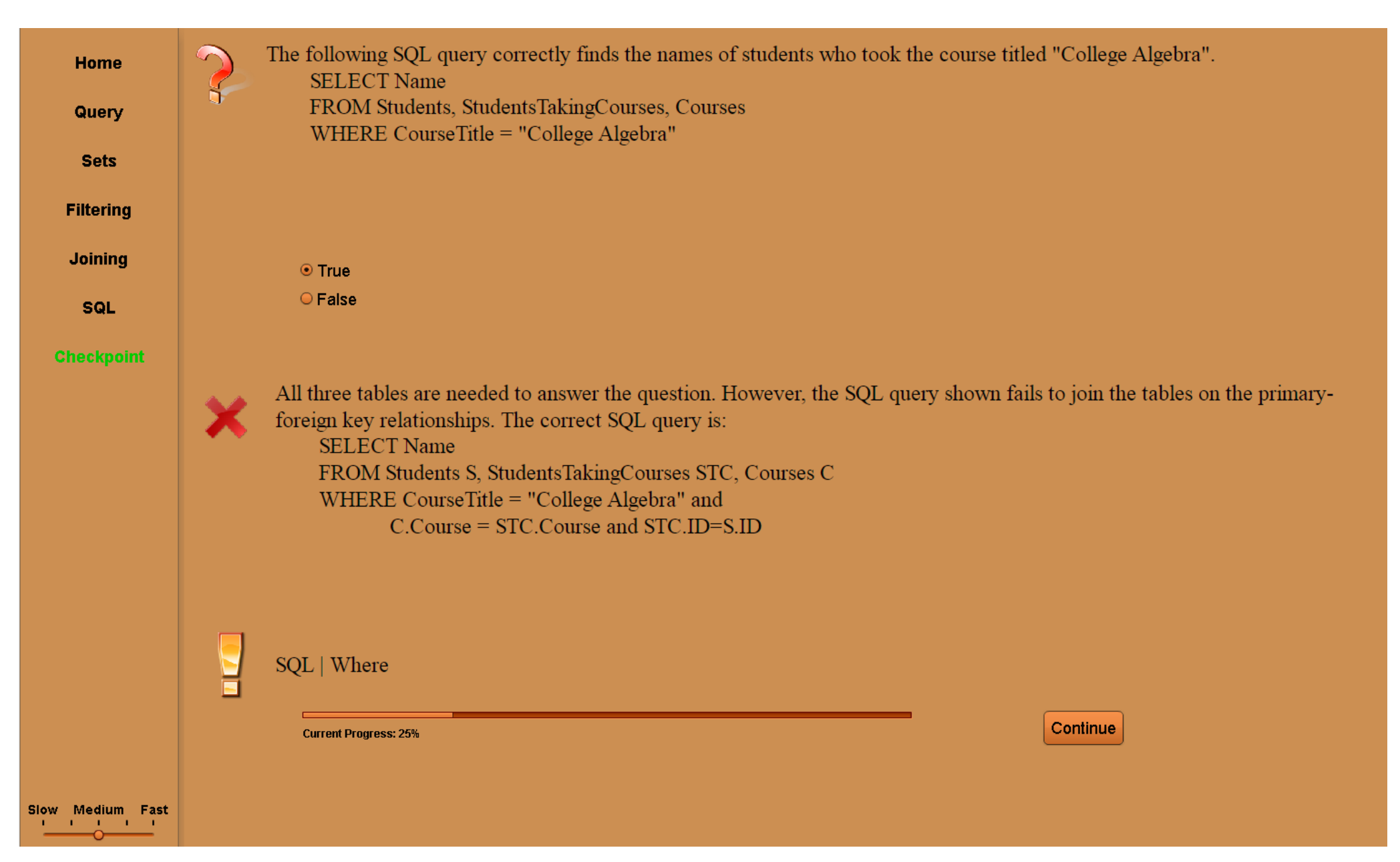

*True/False Question Answered Incorrectly*

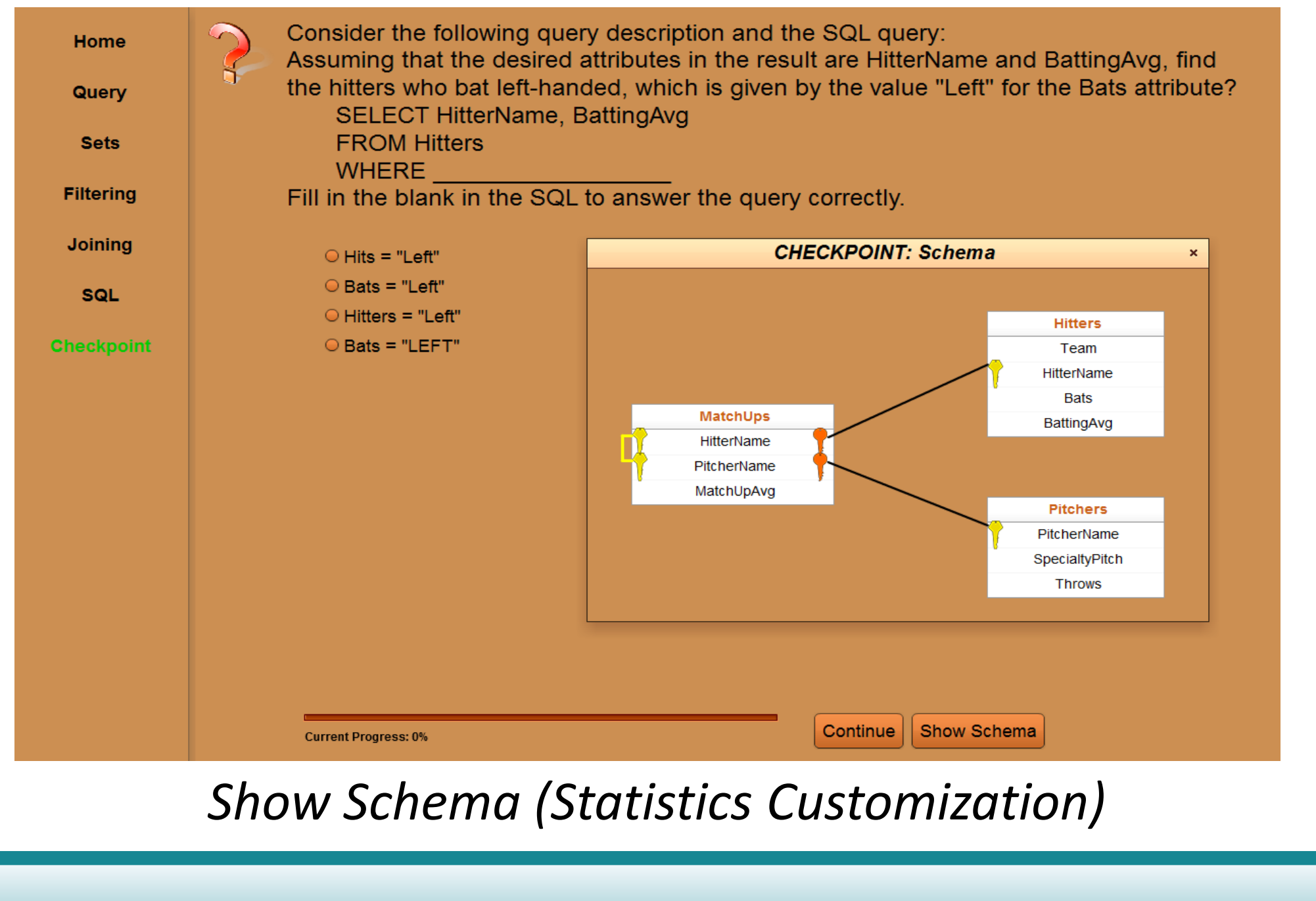

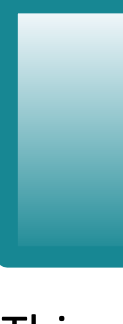

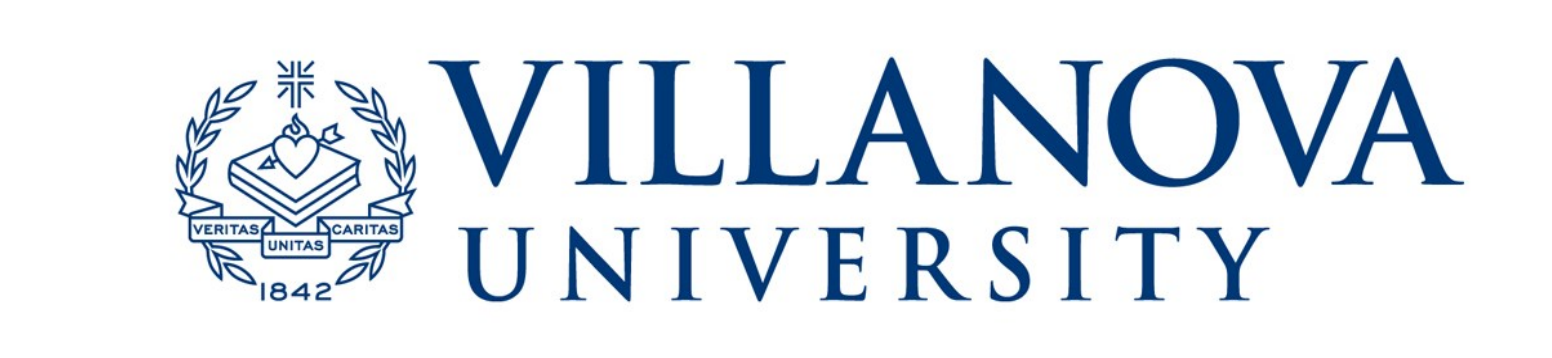